Q&A

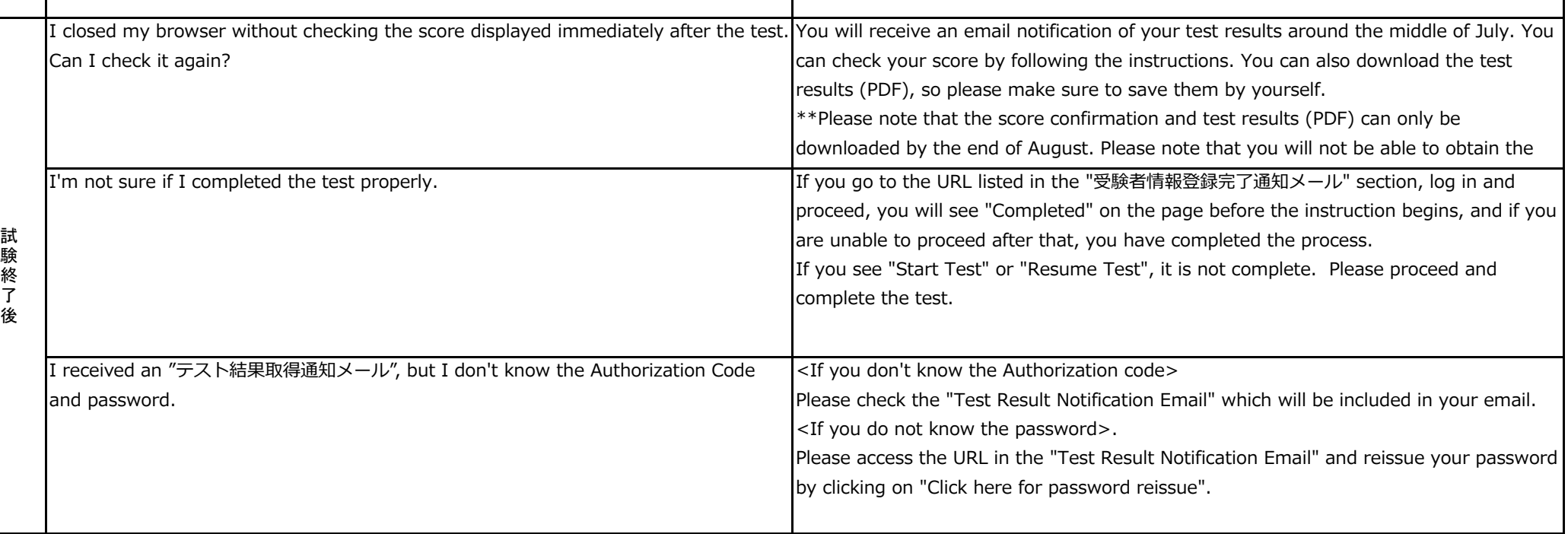

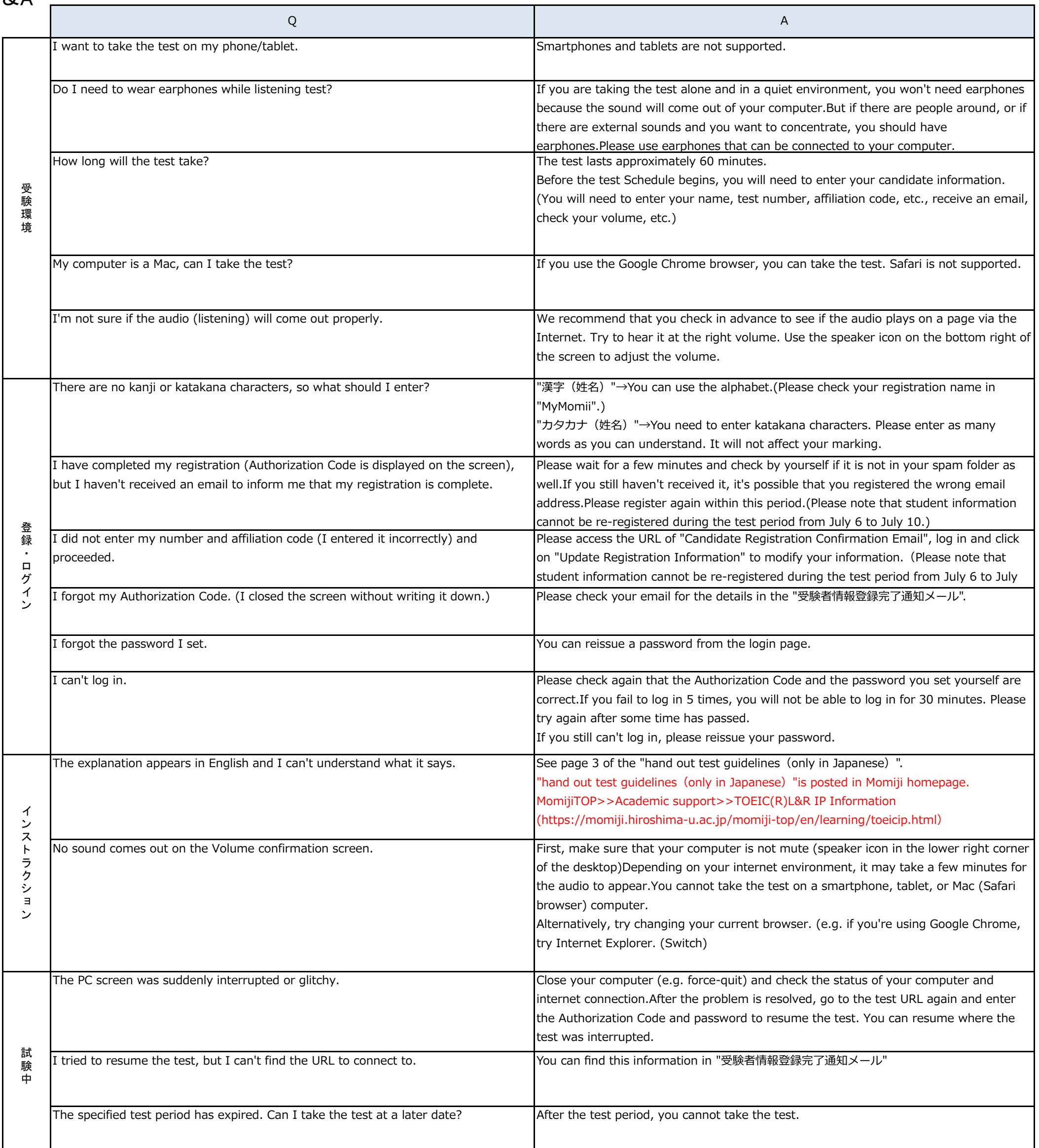